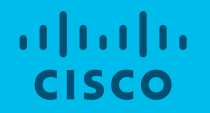

## NSO Feature Demo Leaf-list support for NSO

Cisco Tail-f Stockholm, Sweden 2017-09-13

## New Representation of Yang leaf-lists for NSO

### Context/background of why this feature/enhancement has been developed

The new representation simplifies the usage of YANG leaf-lists in service implementation. Many NSO customers are requesting this.

### High level description of feature/enhancement

The internal representation of leaf-lists has changed. Leaf-lists now behave similar to lists in terms of operations, i.e., individual elements can now be created and deleted instead of setting/deleting the entire leaf-list as a whole entity. Attributes can be set on individual leaf-list elements which removes previous limitations on how service code can be written.

#### The feature/enhancement resolves the following problem

The lack of possibility to use shared leaf-list elements, which especially has been a problem for using FASTMAP.

## Leaf-list illustration

If having leaf-list a { type string; } in the YANG model of the device, suppose there are two service instances s1 and s2 that both intend to set the same leaf-list element xyz.

Service instances:

- $\cdot$  s1
- $\cdot$  s<sup>2</sup>

After s1 and s2 are deployed the configuration of the device is a[ xyz ].

Old leaf-list implementation: Deleting s1 removes a [xyz ] from the device which is not correct as it still belongs to s2

New leaf-list implementation (Storing attributes on individual leaf-list elements is allowed): Deleting s1 does not remove a xyz I from the device as it still belongs to s2

## Leaf-list Java service example

Java service code that uses NavuLeaf.set() or Maapi.setElem() (or the shared version of the same methods) to handle leaf-lists should be updated to use the new API. The recommended API to use now is NavuLeafList.sharedCreate() or Maapi.sharedCreate(). It is also possible to delete() a single leaf-list element. The vlan service in this example is the same as in examples.ncs/gettingstarted/developing-with-ncs/4-rfs-service, and the following diff illustrates the change that was made to migrate (from red to green lines)to the new API: ---------------------------------------------------------------------------------------------------- unit.leaf("enabled").sharedSet(new ConfBool(true)); unit.leaf(" description").sharedSet( vlan.leaf(" description").value()):-Before migration: ConfValue arp = vlan.leaf("arp").value(); if  $(\text{arr} := \text{null})$ unit.leaf("arp").sharedSet(arp); After migration: for (ConfValue arpValue : vlan.leafList("arp")) { unit.leafList("arp").sharedCreate(arpValue); } } } catch (Exception e) { throw new DpCallbackException("Could not instantiate service", e); ----------------------------------------------------------------------------------------------------

For a more details see examples.ncs/getting-started/developing-with-ncs/23-new-leaf-list-upgrade

# Good to know

- Information about leaf-list can be found in the API documentation that is included in the NSO delivery package
- Service code must be modified in order to get the benefits of the new leaf-list representation
- It is still possible to use the old leaf-list representation (see next page for details)
- diffIterate will report create/delete for leaf-list elements instead of set/delete for the whole leaf-list (see notes on backwards compatibility).
- Data providers will get invocation of iterator()/existsOptional()/create()/remove()/numInstances()/moveAfter() data callbacks for leaf-list elements instead of getElem()/setElem()/remove() for the whole leaf-list (see notes on backwards compatibility).
- Entries in audit.log will now show individual create and delete for leaf-list elements.

## Backward compatibility

Certain operations can be made to run in a backwards compatibility mode, making them behave as before, i.e., handling leaf-lists as single elements. The flags for controlling this behavior are deprecated, meaning that they will be removed in a future release.

- For the iteration functions in the CDB and MAAPI APIs, the flag ITER WANT\_LEAF\_LIST\_AS\_LEAF can be used to get the old behavior, see the JavaDoc for com.tailf.conf.ConfIterateFlags and com.tailf.conf.DiffIterateFlags.
- For data providers, annotation @DpFlags (leafListAsLeaf = true) can be used to get the old behavior, see the JavaDoc for com.tailf.dp.annotations.DpFlags.

## Limitations

- There is no option to downgrade to a previous version of NSO. See ncs-backup(1) regarding backup.
- CDB Subscribers on slaves cannot use the backwards compatibility flag for iteration
- If transactions on leaf-lists conflict with each other, iteration might produce unexpected results due to a set/delete on the whole list actually being composed of individual create/delete operations
- It is not possible to see attributes on leaf-list elements in the CLI using | display service-meta-data, but is is possible by using | display xml

## Recommendation

- Always do a backup before upgrading. See ncs-backup(1)
- We recommend to use the new leaf-list mode for iteration as the backward compatibility mode is deprecated from the start and will be removed in the future
- Look at examples in
	- 4-rfs-service
	- 18-simple-service-erlang
	- 23-new-leaf-list-upgrade

allalla